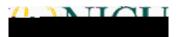

## <u>!''#\$%&'#('')\*#&+!,-#,''\*./''0%''#</u> #

## - 11&22#.''#3.4&\*#562.&72

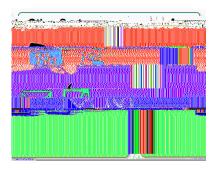

## **! 89:;**#<%=4&\*>+

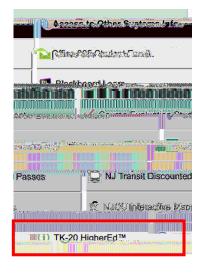

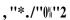

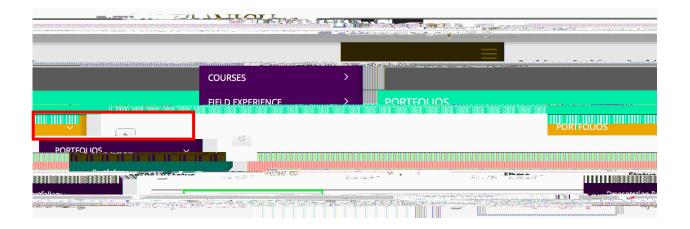

\*

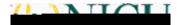

•

- •
- •

|                                                                                                    |                                                                                                    | IIII IIII IIIIIIIIIIIIIIIIIIIIIIIIIIII                                                                                                    |                                                                                                    |
|----------------------------------------------------------------------------------------------------|----------------------------------------------------------------------------------------------------|----------------------------------------------------------------------------------------------------|----------------------------------------------------------------------------------------------------|
|                                                                                                    |                                                                                                    | PASE RECEIPER PREMIER                                                                                                    |                                                                                                    |
| na Cananana an an an an an an an an an an an                                                                    | den den ser ser ser ser ser ser ser ser ser ser                                                                 |                                                                                                    |                                                                                                    |
|                                                                                                    |                                                                                                    | n manung series and an er 1994 en serie Made Anessen der der eine series ander der State eine series ander der<br>Bei der Reichter State eine series eine series ander der eine series ander der series ander der series ander de | nnin met einen en her en die einen die die einen die zweize liege geler zu der eine zweizen die einste die die                            |
|                                                                                                    | Password: 0(20)                                                                                                 |                                                                                                    | - · · · · · · · ·                                                                                                    |
|                                                                                                    | admantenadora de la composición de la composición de la composición de la composición de la composición de la c | click hara to develoed the off DA Erepted                                                                                                    | , i Branca el con aller da menor sua tra Tratti de la constitución.<br>Secono alternazionessa sua el secono de la constitución de secono. |
|                                                                                                    |                                                                                                    |                                                                                                    |                                                                                                    |
|                                                                                                    |                                                                                                    | For a                                                                                                    | dditional reference:                                                                                                    |
| an the second second second second second second second second second second second second second second second |                                                                                                    |                                                                                                    | e eller hanne han dan verlaget gebrucht gebrucht gebrucht gebrucht gebrucht gebrucht gebrucht gebrucht gebrucht                           |
|                                                                                                    |                                                                                                    | Diago<br>ana ang ang ang ang ang ang ang ang ang                                                                                                    |                                                                                                    |
|                                                                                                    |                                                                                                    | Diass                                                                                                    | a elicle is some den rake peter och TAMA Abben Groud Charles of                                                                           |
|                                                                                                    |                                                                                                    | Diass                                                                                                    |                                                                                                    |

# #

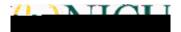

\*

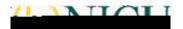

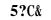

• !\*?@2/&\*#.''#,&?\*2''@

• 5)D7%.

| - David Color of succide and I Motorials                                                                                                    |                                                                                                    |                                          |
|----------------------------------------------------------------------------------------------------|----------------------------------------------------------------------------------------------------|------------------------------------------|
| Stationary - Submit all materials is 4.5%                                                                                                    |                                                                                                    |                                          |
| ne ne vree og en generale ander en state en state en state en state en state en state en state en state en stat                                                                                                    |                                                                                                    |                                          |
| an an an an an an an an an an an an an a                                                                                                    | ร้างกำลัง มีสารสินส์ สาร                                                                                        |                                          |
| ֍֍֎ՠ֎֎֎֍֎֎֎֎֎֎֎֎֎֎֎֎֎֎֎֎֎֎֎֎֎֎֎֎֎֎֎֎֎֎                                                                                                    | Safet Deversion                                                                                                 |                                          |
| olan                                                                                                    |                                                                                                    |                                          |
|                                                                                                    | 1/nati                                                                                                    |                                          |
|                                                                                                    |                                                                                                    |                                          |
|                                                                                                    |                                                                                                    |                                          |
|                                                                                                    |                                                                                                    |                                          |
|                                                                                                    |                                                                                                    |                                          |
| and the feature war a company and the second second s | and in the descent and a second                                                                                 | an an an an an an an an an an an an an a |
| <i>6.</i>                                                                                                    |                                                                                                    |                                          |
|                                                                                                    |                                                                                                    | Park C Paring working                    |
|                                                                                                    |                                                                                                    |                                          |
| Nac Adel 41 polativec                                                                                                    |                                                                                                    |                                          |
| منه با محمد محمد الرابط التي و محمد محمد محمد محمد محمد محمد محمد مح                                                                                                    | ന് പ്രതിക്കുന്നത്. പ്രതിക്കുന്നത്. പ്രതിക്കുന്നത്. പ്രതിക്കുന്നത്. പ്രതിക്കുന്നത്. പ്രതിക്കുന്നത്. പ്രതിക്കുന്ന | an ang ang ang ang ang ang ang ang ang a |
| ากการสารสารสาราชาวิทธิบารสราวสาราสารสาราชาวิทธิบารสารสาราชาวิทธิบารสารสาร                                                                                                    | and a second second second second second second second second second second second second second second second  |                                          |
| Important Note: No more than 9 pages of commentary, including prompts                                                                                                    |                                                                                                    |                                          |
|                                                                                                    |                                                                                                    |                                          |
|                                                                                                    |                                                                                                    |                                          |
|                                                                                                    |                                                                                                    |                                          |
|                                                                                                    |                                                                                                    | C hurth                                  |
|                                                                                                    | ***************************************                                                                         |                                          |

\*